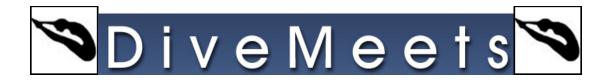

## Switching Divers from One Event to Another

|    | SK Order                      | Event | Description                                      | Septiv  | est Divers  | Judges    | D.Ort. | Status  | Groep    | Event Date |    | Filter Events                                                                                            |
|----|-------------------------------|-------|--------------------------------------------------|---------|-------------|-----------|--------|---------|----------|------------|----|----------------------------------------------------------------------------------------------------|
| 3  | 0                             | 1030  | 16-18 Boys Platform J.O                          | Final   | 13          | 0         | _      | Pending | 11       | 06/24/17   | 5_ |                                                                                                    |
| 3  | 0                             | 450   | 16-18 Gats 3m J O                                | Final   | 33          | 0         |        | Pending | 12       | 05/24/17   | 8  | 05/24/17                                                                                                 |
| ĩ  | 0                             | 841   | 12-13 Boys 1m J.D                                | Final   | 75          | 0         |        | Pending | 12       | 06/24/17   | 5  | At Heights                                                                                               |
| 1  | 0                             | 950   | 14-15 Boys Platform J.O                          | Final   | 12          | 0         |        | Pending | 13       | 05/24/17   | 8  |                                                                                                    |
| ï  | 0                             | 260   | 12-13 Girls 1m J.O                               | Final   | 29          | 0         |        | Pending | 14       | 06/24/17   | 8  |                                                                                                    |
| ſ  | 0                             | 380   | 14-15 Girls 3m J.O                               | Final   | 30          | 0         |        | Pending | 14       | 05/24/17   | s  | All Segments                                                                                             |
| ĩ  | 0                             | 560   | Senior Women 3m Springboard                      | Pretim  | 19          | 0         |        | Pending | 15       | 06/24/17   | 8  | Show 0 Diver Events                                                                                      |
| 1  | 0                             | 1130  | Senior Men Platform                              | Preim   | 6           | 0         |        | Pending | 15       | 06/24/17   | 5  | Save Filters Selection                                                                                   |
| ï  | 0                             | 560   | Senior Women 3m Springboard                      | Final   | 0           | 0         |        | Pending | .16      | 05/24/17   | 8  |                                                                                                    |
| 3  | 0                             | 1130  | Senior Men Platform                              | Final   | 0           | 0         |        | Pending | 18       | 06/24/17   | 6  | PREPARE YOUR EVENTS                                                                                      |
|    |                               |       |                                                  |         |             |           |        |         |          |            |    | Ransem Order                                                                                             |
| T  |                               |       |                                                  |         |             |           |        |         |          |            | •  | 1.SET DIVERS ORDER                                                                                       |
| 1  | Select                        |       | Grega free                                       | 15      | Completed I | venth Seg | gments |         | RE PORTS | (Divit See | •  | I.SET DIVERS ORDER ADD SLOGES/PANELS I.OAD SCORENTERER A RUN SCORENTERER SUNLOAD FROM SK 6 STOP AN EVENT |
| 5i | and an owner where the second |       | Graps Even<br>Drag Dated<br>10 Graps = CUTS/AQVR | SE/SPLE | Completed I | DIVERS    | gments |         | -        | FOW SHO    | •  | SET DIVERS ORDER ADD SLODES/PANELS LOAD SCORENTERER A RUN SCORENTERER S UNLOAD FROM SK 6 STOP AN EVENT   |

Choose the event the diver is currently registered

|     | Diver Id. | T.Stamp   | Diver Name                            | Age | Gen | Team | Scratch | DQ   | Switch | Exhib. | Date of Birth +                          | UPDATE DIVE SHEET                                                                                                    |
|-----|-----------|-----------|---------------------------------------|-----|-----|------|---------|------|--------|--------|------------------------------------------|----------------------------------------------------------------------------------------------------|
| E   |           |           | Andrews, Claire                       | 29  | F   | U    | 141     | No   | No     | No     |                                          | Contraction of the second second seco |
| £   |           |           | Angerame, Genevieve                   | 18  | F   | TWDA | 140     | No.  | No     | 740    |                                          | Contract of the second                                                                                                    |
|     |           |           | Bretscher, Emily                      | 19  | F   | TD   | No      | No . | No     | No     | 1.1.1.1.1.1.1.1.1.1.1.1.1.1.1.1.1.1.1.1. | ADO LATE ENTRY                                                                                                    |
|     |           |           | Burch, Lauren                         |     | F   | TWDA | No      | 140  | No     | No     | 1.1.1.1                                  |                                                                                                    |
|     |           |           | Chaney, Carolyn                       | 21  | F.  | MIAF | 140     | No   | No     | 140    | 1.1.1.1.1.1.1.1.1.1.1.1.1.1.1.1.1.1.1.1. |                                                                                                    |
|     |           |           | Cutshaw, Christy                      |     | F   | NCD. | Yes     | 140  | No     | No.    |                                          | LATE ENTRY NO ID.                                                                                                    |
|     |           |           | Grund, Emily                          |     | F   | GCD  | 149     | No   | No     | 140    |                                          |                                                                                                    |
|     |           |           | Hemandez, Halley                      | 14  | F   | GCD  | 140     | No   | 140    | No.    |                                          | State and the other states                                                                                                    |
| Ι.  |           |           | Holloway Johanna                      | 17  | F   | MOSS | No.     | No   | No     | No     |                                          | UPDATE REG. TABLE                                                                                                    |
| L   |           |           | Maillard, Ailson                      | 19  | F   | U    | 749     | 140  | 140    | No     | 1                                        |                                                                                                    |
| l., |           |           | Merriman, Maggle                      | 17  | ŧ.  | MOSS | No      | No   | 100    | 110    |                                          | UPDATE DIVER INFO                                                                                                    |
| Į., |           |           | Mulka, Blaire                         |     | F   | U    | 140     | No   | No     | No     |                                          | INCATE DIVER INT                                                                                                    |
| Į., |           |           | Offiell, Endget                       | 16  | F   | GCD  | N/O     | No   | 110    | Nó     |                                          |                                                                                                    |
| ŧ.  |           |           | Richards, Maysion                     |     | F   | GCD  | No      | No   | No.    | 140    |                                          | Statement and statements                                                                                                    |
| L   |           |           | Singh, Ishani                         |     | F.  | PND  | téo .   | 740  | No     | No.    |                                          | SCRATCH                                                                                                    |
|     |           |           | Stambo, Nicole                        |     | 8   | YOFT | No.     | No   | No     | No     |                                          |                                                                                                    |
| L   |           |           | Veac Samantha                         | 15  | F   | U    | No      | No   | No     | No:    |                                          | UN-SCRATE                                                                                                    |
| ε.  |           |           | Whitt, Jaylynn                        |     | F   | MUST | 140     | No   | No     | No     |                                          |                                                                                                    |
| 1   | 34789     | 495636781 | Woltson, Emily Ann                    | 17  | F   | MOSS | No      | 140  | No     | No     | 1                                        | SWITCH                                                                                                    |
|     |           |           |                                       |     |     |      |         |      |        |        | .1                                       |                                                                                                    |
|     |           |           |                                       |     | _   | _    | _       | _    | _      | _      |                                          |                                                                                                    |
| 1.E | AR SEL    |           |                                       |     |     |      |         |      |        |        |                                          | 10                                                                                                    |
|     |           |           | could for age enopolies. Scroll right |     |     |      |         |      |        |        |                                          | EXHIBITION .                                                                                                    |

## Select the diver to be switched, click switch

|     | Diver Id. | T.Stamp  | Diver Name             |    |                                                                                                    | Apr | Gen. | Team  | Scratch | DQ.  | Switch | Exhib. | Date of Birtl +                          | <b>UPDATE DIVE SHEET</b>                                                                                                    |
|-----|-----------|----------|------------------------|----|----------------------------------------------------------------------------------------------------|-----|------|-------|---------|------|--------|--------|------------------------------------------|----------------------------------------------------------------------------------------------------|
| r   | 24733 490 | 1595052  | Andrews, Claire        | _  |                                                                                                    | 20  | F    | U     | No      | 160  | No     | 140    | 10 10 10 10 10 10 10 10 10 10 10 10 10 1 |                                                                                                    |
|     | 23174 496 | 5679673  | Angerame, Genevieve    |    |                                                                                                    | 18  | F    | TWDA  | 149     | 190  | 140    | No     |                                          | PROPERTY AND DESCRIPTION OF                                                                                                    |
|     | 16675 491 | 677310   | Bretscher, Emily       | My |                                                                                                    |     | F    | TD    | 140     | No   | No -   | 140    |                                          | ADD LATE ENTRY                                                                                                    |
|     | 42388 495 | 5697547  | Burch, Lauren          |    |                                                                                                    | 15  | F.   | TWDA  | 740     | 100  | 140    | 140    |                                          |                                                                                                    |
|     | 25905 495 | 1263278  | Chaney, Carolyn        |    |                                                                                                    | 21  | F    | MAF . | 740     | No   | 140    | No     |                                          | and the second second second                                                                                                    |
|     | 17912 495 | 5559676  | Cutshaw Christy        |    |                                                                                                    | 19  | F    | NOD   | Yes     | No   | No     | 140    |                                          | LATE ENTRY NO ID.                                                                                                    |
|     | 14955 496 | \$865109 | Grund, Emily           |    |                                                                                                    | 17  | F    | GCD   | No      | tio. | 140    | No     |                                          |                                                                                                    |
|     |           |          | Hemandez, Halley       |    |                                                                                                    | 14  | F    | 000   | No      | No   | No     | No     |                                          | BRANCH AND ADDRESS                                                                                                    |
|     |           |          | Holloway Johanna       | 1  |                                                                                                    | 43  |      |       | 410     | 444  |        | 140    |                                          | LEDATE REG. TABLE                                                                                                    |
|     |           |          | Maillard, Alison       |    | Mesap                                                                                                    |     |      |       | -       |      | ×      | No     |                                          |                                                                                                    |
|     | 22812 498 | 8951210  | Merriman, Maggie       |    | No                                                                                                    |     |      |       |         |      |        |        |                                          | Print and in case of                                                                                                    |
|     | 10016 495 | \$626602 | Mulka, Elaire          |    | Do you really want to Switch the diver in this to UPDATE DIVER BIF event? (Divers will be re ordered) to |     |      |       |         |      |        |        |                                          |                                                                                                    |
|     |           |          | Ofkeil, Bridget        |    |                                                                                                    |     |      |       |         |      |        |        |                                          |                                                                                                    |
|     |           |          | Richards, Mayson       |    | his                                                                                                    |     |      |       |         |      |        |        |                                          | and the second second se                                                                                                    |
|     |           |          | Singh, Ishani          |    |                                                                                                    |     |      |       |         |      |        | No     |                                          | SCRATCH                                                                                                    |
|     |           |          | Stambo, Nicole         |    |                                                                                                    |     |      |       |         |      |        | No     |                                          | Constanting of the second second                                                                                                    |
|     |           |          | Vear, Samantha         |    |                                                                                                    |     |      |       |         |      |        | 110    |                                          | EIN-SCRATC                                                                                                    |
|     |           |          | Whit, Jaylen           |    | -                                                                                                    | _   | -    |       |         |      | -      | No     |                                          | Billion - Cold - Cold - |
|     | 34769 495 | \$636781 | Wolfson, Emily Ann     |    | C                                                                                                    | YES | 200  |       | 1       | D    |        | 140    |                                          |                                                                                                    |
|     |           |          |                        |    |                                                                                                    |     |      |       |         |      |        |        |                                          | SWITCH                                                                                                    |
|     |           |          |                        |    |                                                                                                    |     |      |       |         |      |        |        |                                          | Ballin and a state                                                                                                    |
|     |           |          |                        |    |                                                                                                    |     |      |       |         |      |        |        |                                          | BISQUALIFY"                                                                                                    |
|     |           |          |                        |    |                                                                                                    |     |      |       |         |      |        |        |                                          | QUALITY                                                                                                    |
|     |           | _        |                        | _  | _                                                                                                    | _   | _    | _     | _       | _    |        |        |                                          | Read Street Street                                                                                                    |
| LR. | AR SEE    |          |                        |    |                                                                                                    |     |      |       |         |      |        |        |                                          |                                                                                                    |
|     |           |          | ched for age steptists |    |                                                                                                    |     |      |       |         |      |        |        |                                          | ENHIBITION                                                                                                    |

If correct, click yes

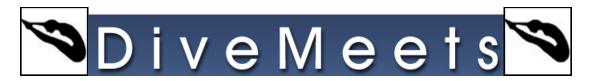

| Diver M. | T.Stamp     | Diver Name                                 |              |                                                                    | Apr     | Ges.   | Team        | Scratch   | 00      | Switch    | Exhb.    | Date of Birtl - | EPDATE DIVE SHE                                                                                                    |
|----------|-------------|--------------------------------------------|--------------|--------------------------------------------------------------------|---------|--------|-------------|-----------|---------|-----------|----------|-----------------|----------------------------------------------------------------------------------------------------|
| 24733    | 495595052   | Andrews, Claire                            |              |                                                                    | 20      | F      | U           | No        | No      | No        | Ne       | 1               |                                                                                                    |
|          |             | Angerame, Ger                              |              |                                                                    | 10      | F      | TWDA        | No        | No      | No        | No       |                 | and and the second second second second second second second second second second second second second second s                                                                                                    |
| 16675    | 496677310   | Bretscher, Emil                            | V            |                                                                    | 19      | F.     | TD          | 140       | No      | 140       | No.      |                 | ADD LATE ENTR                                                                                                    |
| 42388    | 496697547   | Burch, Lauren                              |              |                                                                    | 15      | F      | TWDA        | 140       | No      | 140       | No       |                 |                                                                                                    |
| 25905    | 496263278   | Chaney, Carolyn                            | n            |                                                                    | 21      | F      | MAF         | 740       | No      | No        | No       |                 | on have a contract of the                                                                                                    |
| 17912    | 495559676   | Cutshaw Christ                             | tý .         |                                                                    | 19      | F      | NCD         | Yes       | 140     | 140       | No       |                 | LATE ENTRY NO I                                                                                                    |
| 14955    | 496665109   | Grund Emily                                |              |                                                                    | 17      | F      | 000         | No        | No      | 160       | No       |                 |                                                                                                    |
| 34180    | 496523005   | Hemandez Hai                               | bey .        |                                                                    | 14      | F      | GCD         | 740       | téo     | 140       | 140      |                 | -                                                                                                    |
| 22981    | 491023924   | Holloway Johan                             | nna (        |                                                                    |         |        | anne.       | -         |         |           | fiz      |                 | UPDATE REG. TA                                                                                                    |
| 15241    | 496438538   | Maillard Alison                            | -            | Ca Menage                                                          |         |        |             | -         |         | ×         | No       |                 |                                                                                                    |
| 22812    | 496951210   | Merriman, Mago                             | 24           | 1                                                                  |         |        |             |           | -       |           | 140      |                 | -                                                                                                    |
| 10016    | 496626602   | Mulka, Elaire                              | -            | Diver Switched. Do you want to add this Diver<br>to another event? |         |        |             |           |         |           |          | UPDATE DEVER I  |                                                                                                    |
| 16697    | 495595914   | O'Neil, Bridget                            | 1            |                                                                    |         |        |             | 6. S.C.   |         |           | No       |                 |                                                                                                    |
| 42211    | 495708147   | Richards, Mays                             | 01           |                                                                    |         |        |             |           |         |           | 140      |                 |                                                                                                    |
| 27013    | 496201455   | Singh, Ishani                              | 1            |                                                                    |         |        |             |           |         |           | No       |                 | SCRATCH                                                                                                    |
| 43217    | 495632585   | Stambe, Nicola                             |              |                                                                    |         |        |             |           |         |           | No       |                 | and the second second                                                                                                    |
| 40720    | 497970672   | Vear. Samantha                             |              |                                                                    |         |        |             |           |         |           | No       |                 | UN-SCRA                                                                                                    |
| \$2053   | 495861271   | Whit Jadon                                 | C            | -                                                                  | -       | -      |             |           |         |           | No       |                 | The serve                                                                                                    |
| 34769    | 495636781   | Wolfson Emily-                             | Ann          | 0                                                                  | YES     | 100    |             | 11        | 0       |           | 740      |                 | A CONTRACTOR OF A CONTRACTOR OF A CONTRACTOR O |
|          |             |                                            |              |                                                                    | -       | -      |             |           |         | _         | 1        |                 | SWITCH                                                                                                    |
|          |             |                                            |              |                                                                    |         |        |             |           |         |           |          |                 |                                                                                                    |
|          |             |                                            |              |                                                                    |         |        |             |           |         |           |          |                 | DISQUALIFY                                                                                                    |
|          |             |                                            |              |                                                                    |         |        |             |           |         |           |          | - i             | QUALIF                                                                                                    |
| AR SHE   |             |                                            |              |                                                                    |         |        |             |           |         |           |          |                 | -                                                                                                    |
| in the s | hourd be ch | withing for age all<br>prevent proc Barton | gibilly bird | inght for same                                                     | dide of | derers | entiereid p | million D | iers ir | Hed Inter | Attacs - | on their        | EXHIBITION                                                                                                    |

If correct, click yes

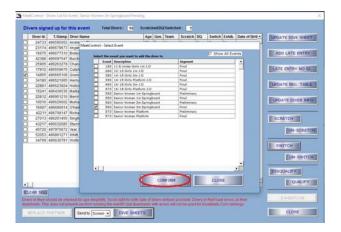

Select event you wish to switch them too

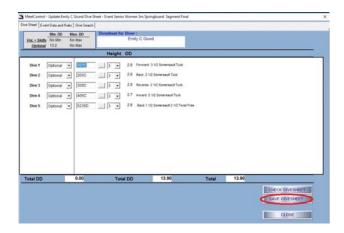

Make changes, if any, save

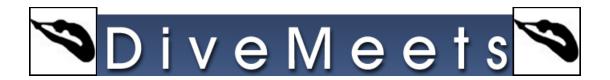

|   | 23174  |           | Andrews, Clare      | 20 |    |      |     |     |       |      |         | UPDATE DIVE SHEET                                                                                                    |
|---|--------|-----------|---------------------|----|----|------|-----|-----|-------|------|---------|----------------------------------------------------------------------------------------------------|
|   |        | 496679673 |                     |    |    | U    | 74p | No  | 146   | 110  |         |                                                                                                    |
| E | 16675  |           | Angerame, Genevieve | 18 | F  | TWDA | No  | No  | 140   | 140  |         |                                                                                                    |
| 1 |        |           | Bretscher, Emily    | 10 | F  | TD   | 140 | No  | 140   | No   |         | ADO LATE ENTRY                                                                                                    |
|   |        |           | Burch, Lauren       | 15 | F  | TWDA | No  | No  | No    | No   | - S     |                                                                                                    |
|   |        |           | Chaney, Carolyn     | 21 | F  | MAF  | 740 | No  | 140   | 160  |         | and the second second sec                                                                                                    |
| 1 |        |           | Cutution Christy    | 19 | F  | NCD  | Yes | 110 |       | No   | 1.1     | LATE ENTRY NO ID.                                                                                                    |
| 1 |        |           | Grand, Emily        | 17 | F  | GCD  | Yes | 140 | (Yes) | 110  |         |                                                                                                    |
| 1 |        |           | Plates Plates       | 14 | F  | GCD  | No  | No  |       | No . |         | BRANCH STREET, STREET, |
| 1 |        |           | Holloway Johanna    | 17 | F. | MOSS | No  | 140 | 140   | 110  |         | UPDATE REG. TABLE                                                                                                    |
| 1 |        |           | Maillard, Alison    | 19 | F  | υ    | 140 | 190 | No    | 745  |         |                                                                                                    |
| 1 |        |           | Merriman, Mapple    | 17 | F  | MOSS | No  | 100 | 140   | 110  |         | UPDATE DIVER INFO                                                                                                    |
| 1 |        |           | Muka, Blaire        | 21 | F. | U    | No  | No  | 140   | 760  | 1.1.1.1 | UPDATE DIVER INFO                                                                                                    |
| 1 |        |           | Offiell, Bridget    | 16 | F  | GCD  | 140 | 160 | 140   | 110  |         |                                                                                                    |
| 1 |        |           | Richards, Mayson    | 15 | F. | GCD  | No  | No  | NO.   | No.  |         | The second second second second second second second second second second second second second second second se                                                                                                    |
|   |        |           | Singh, Ishani       | 17 | F  | PIND | 740 | téo | No    | 740  |         | SCRATCH                                                                                                    |
| 1 |        |           | Stambo, Nicola      | 17 | F  | YOFT | No  | 110 | No.   | 840  |         |                                                                                                    |
| 1 |        |           | Vear, Samantha      | 15 | F  | U    | 140 | 140 | 140   | No   |         | UN-SCRATC                                                                                                    |
| 1 |        |           | Whitt, Jaylynn      | 18 | F. | MUST | 740 | No  | No    | 790  |         |                                                                                                    |
| 1 | 34709  | 496636781 | Wolfson, Emily Ann  | 17 | F  | MOSS | No  | No  | No    | No   | 1       | SWITCH I                                                                                                    |
|   | AR SEE |           |                     |    |    |      |     |     |       |      |         | DISQUALIFY<br>QUALIFY                                                                                                    |

The diver shows a switched status